## **Internet Servers**

We have computers that host web sites, web sites that support Microsoft Front Page extensions, ftp servers, mail gateways, mail list servers, sql servers, openldap servers, and more.

**[Web Server](https://cocoavillagepublishing.com/services/internet_servers/web)** [1]: We provide you a folder with space on our web server, more space available by option. The Web Site comes with an account which provides remote access and email addresses.

Microsoft FrontPage Extension for Web Server: The Microsoft FrontPage Extension Software can be added to the web server and configured to allow for convenient remote editing and support with Microsoft's Front Page applicat

FTP Server **[2]**: We provide you a folder with space on our ftp servers, more space available by option. The FTP site comes with an account which provides remote access and email addresses (see price list for quantity). If the customer decides on the option of having their own internet, domain name, the ftp servers will support it.

Mail Gateway **[3]**: We support virtual electronic electronic mail services for customers who use our services to support their Internet domain name.

**Mail List Servers** [4]: We provide mail list services using the mail list program Mail Man, www.list.org [5] and mail server Sendmail. The mail list services allow the customer to maintain a mail list that individuals with electronic mail may subscribe, unsubscribe to. The Customer may elect to make the service open, restricted or moderated to postings by individuals. Digest services may be setup. A website interface is available to the customer to facilitate subscribing and un-subscribing to the mail list. We recommend that you consider the need to have two mail lists with one for only sending notices and another list that can receive notices and allow subscribers to reply. You may also select to moderate the lists. Please see the price list for options and additional details.

Domain Name Servers **[6]**: We provide Primary and Secondary Internet Domain Name Services, like registering and resolving www.cocoavillage.com [7]

Specialized Servers **[8]**: [9] We provide customized open source server solutions.

**SQL Servers**: We provide support for the open source SQL servers: MySQL [10] and PostgreSQL [11].

**LDAP Server**: We provide support for the open source LDAP server: **OpenLDAP.** [12]

**Instant Messaging Server**: We provide support for the open source JABBER server: *Jabber.* [13]

**Source URL:** https://cocoavillagepublishing.com/services/internet\_servers/index.html#comment-0

**Links**

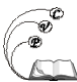

Published on Cocoa Village Publishing (https://cocoavillagepublishing.com)

- [1] https://cocoavillagepublishing.com/services/internet\_servers/web
- [2] https://cocoavillagepublishing.com/services/internet\_servers/ftp
- [3] https://cocoavillagepublishing.com/services/internet\_servers/e-mail
- [4] http://www.cocoavillagepublishing.com/services/internet\_servers/list/

[5] http://www.list.org/

- [6] https://cocoavillagepublishing.com/services/internet\_servers/dns
- [7] http://www.cocoavillage.com/
- [8] https://cocoavillagepublishing.com/services/internet\_servers/special
- [9] http://www.cocoavillagepublishing.com/services/internet\_servers/special/index.html

[10] http://www.mysql.com/

- [11] http://www.postgresql.org/
- [12] http://www.openldap.org/
- [13] http://www.jabber.org/